# **COMP 110/401 COMPOSITE ANNOTATIONS**

**Instructor: Prasun Dewan**

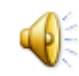

#### PREREQUISITE

2

Composite Objects Shapes

.

#### INTERPRETED HOW?

```
public interface RectangleWithPoint {
   public int getX();
  public int getY();
   public void getWidth();
   public void getHeight();
   public Point getPoint(); 
}
```
Object interpreted as either an atomic rectangle or an atomic point depending on whether Point or Rectangle in the name gets precedence

Bad programming as code for defining Rectangle cannot be used in situations where rectangle without point is needed

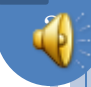

### REUSABLE DESIGN

```
public interface Rectangle {
   public int getX();
  public int getY();
   public void getWidth();
   public void getHeight();
}
```
}

**public interface RectangleWithPoint { public Rectangle getRectangle(); public Point getPoint();** 

# OBJECTEDITOR GRAPHICS RULES

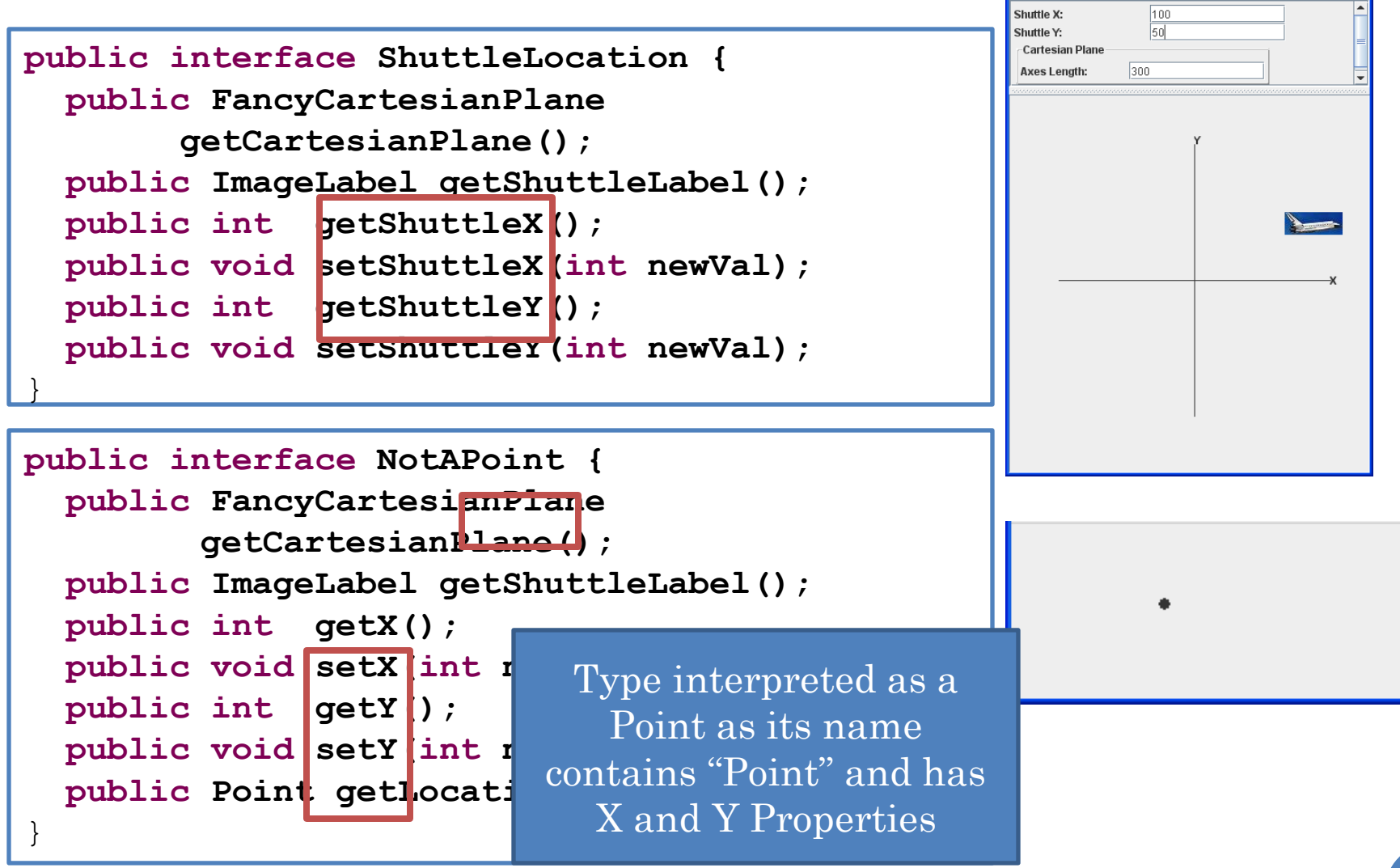

5

# IS ATOMIC SHAPE CLASS ANNOTATION

**import util.annotations.IsAtomicShape;**

@IsAtomicShape(**false)**

//same as AShuttleLocation except interface name

**public class AShuttleLocationImplementingABadlyNamedInterface** 

**implements NotAPoint {**

Annotation is like a comment except it is typed and available at runtime

IsAtomicShape(false) before class name says do not interpret the class as an atomic shape (it can be a composition)

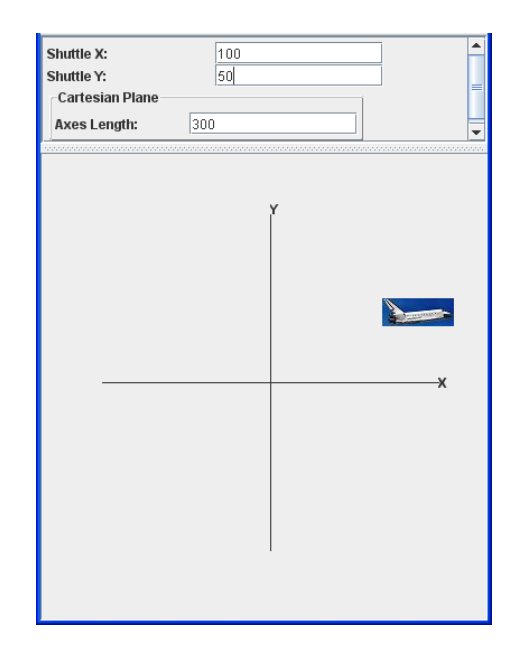

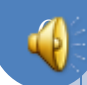

# SHUTTLELOCATION ALTERNATIVES

```
public interface ShuttleLocation {
       public FancyCartesianPlane getCartesianPlane();
       public ImageLabel getShuttleLabel();
       public int getShuttleX();
       public void setShuttleX(int newVal);
       public int getShuttleY();
       public void setShuttleY(int newVal);
}
```

```
public interface ShuttleLocationWithPoint {
       public FancyCartesianPlane getCartesianPlane();
       public ImageLabel getShuttleLabel();
       public Point getShuttleLocation();
       public void setShuttleLocation(Point newVal);
}
```
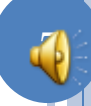

## POINT PROPERTY

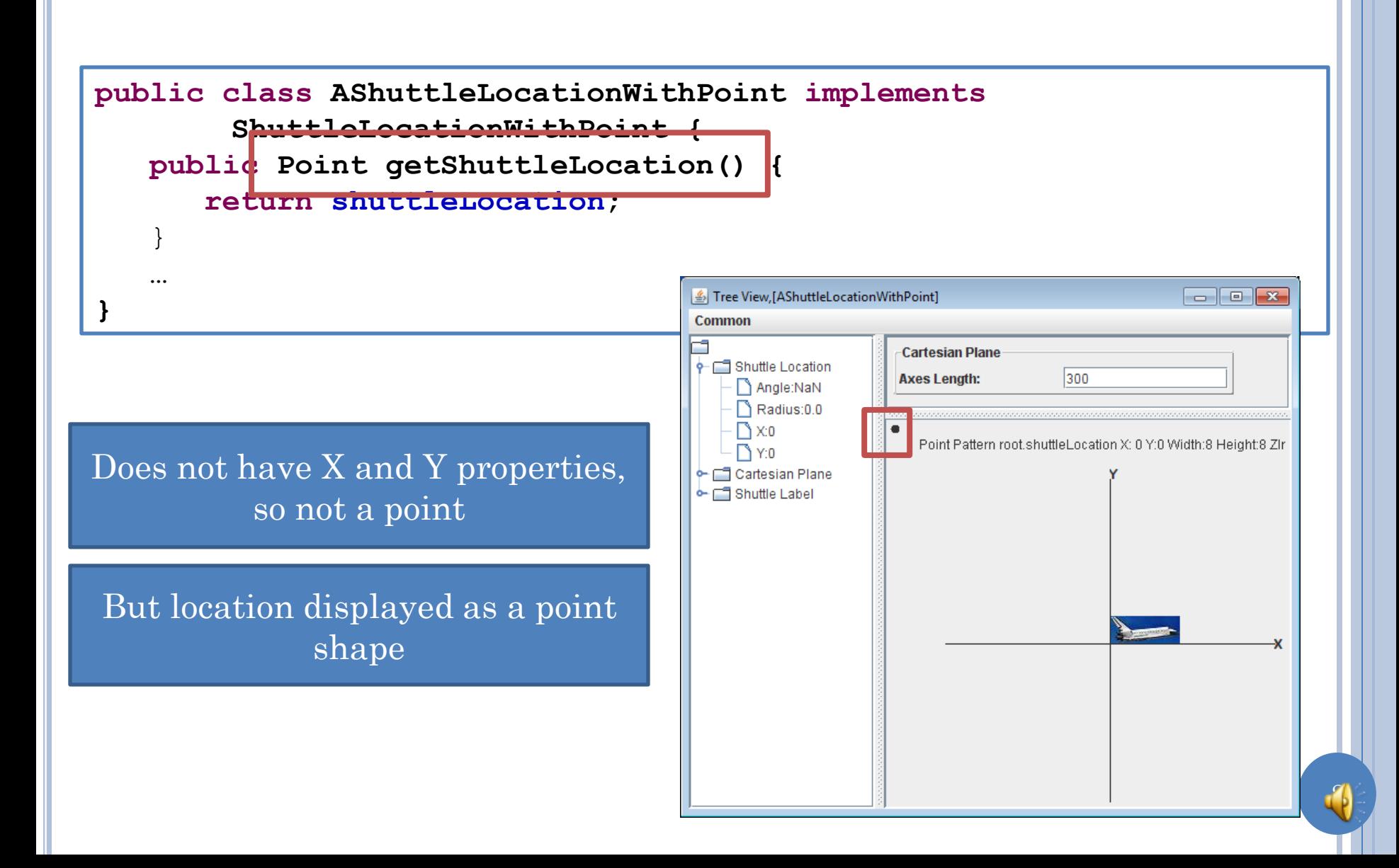

#### IS ATOMIC SHAPE ANNOTATION OF CLASS GETTER.

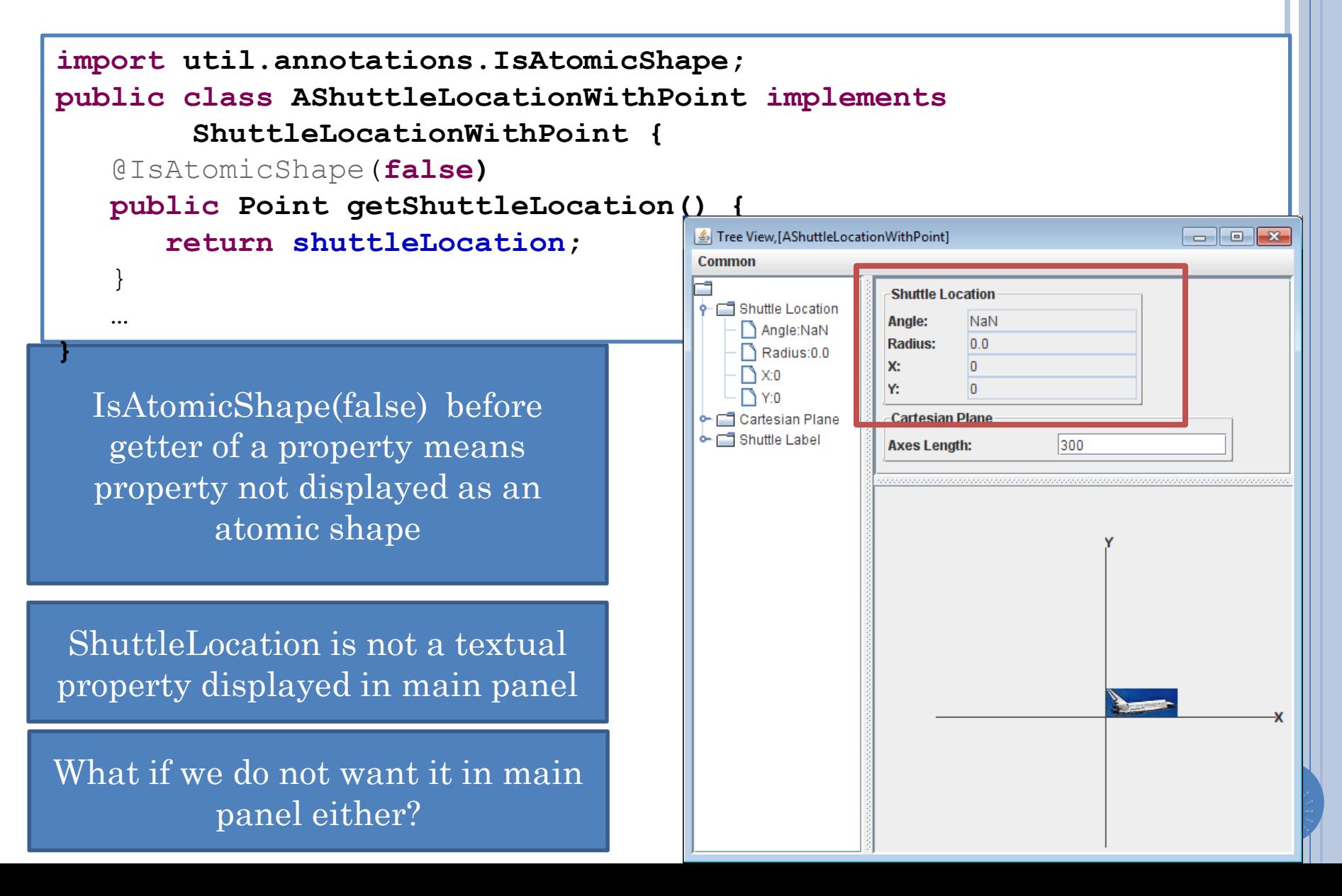

# VISIBLE ANNOTATION OF CLASS GETTER

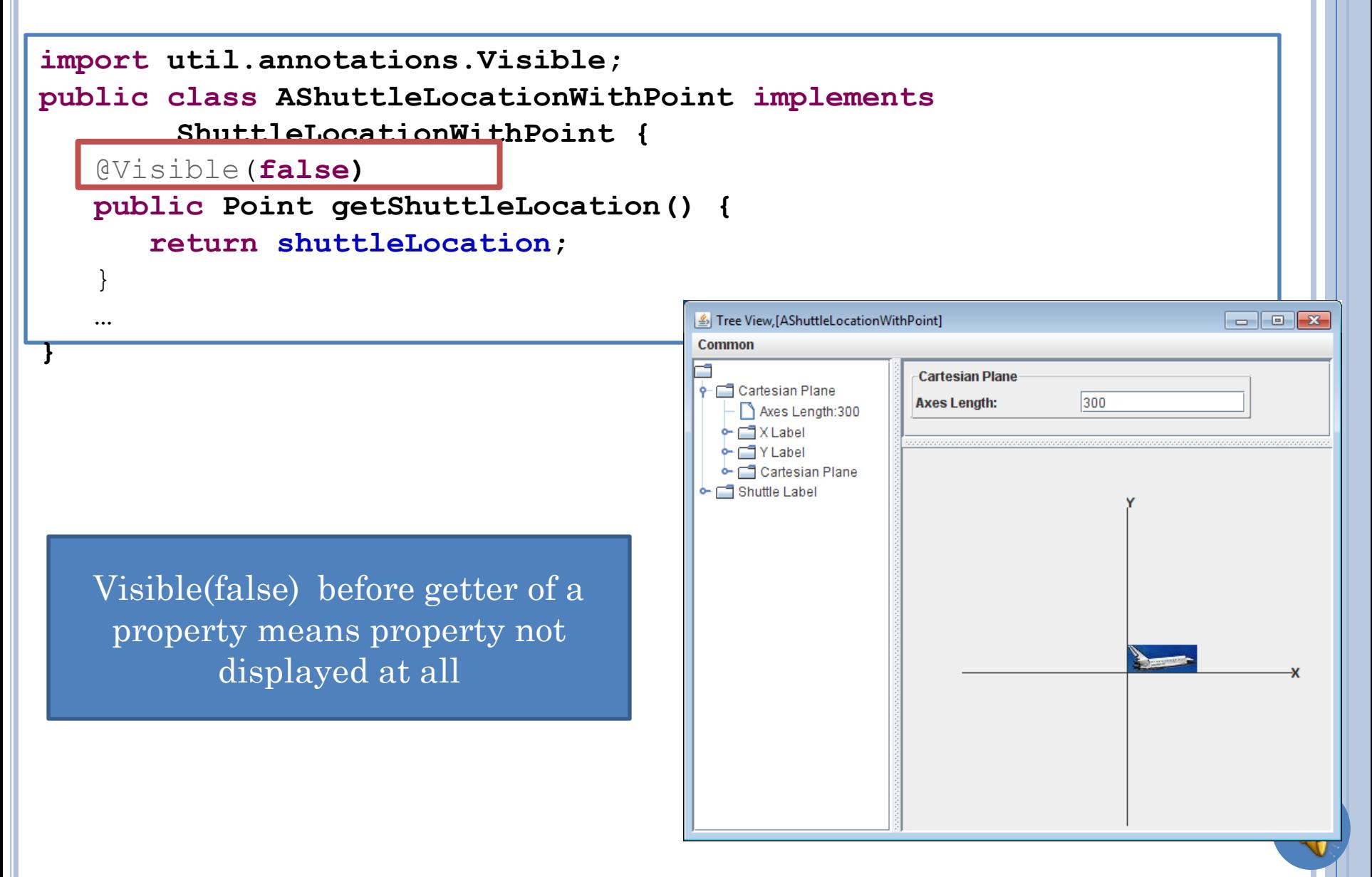

#### AUTOMATIC LABEL PATTERN

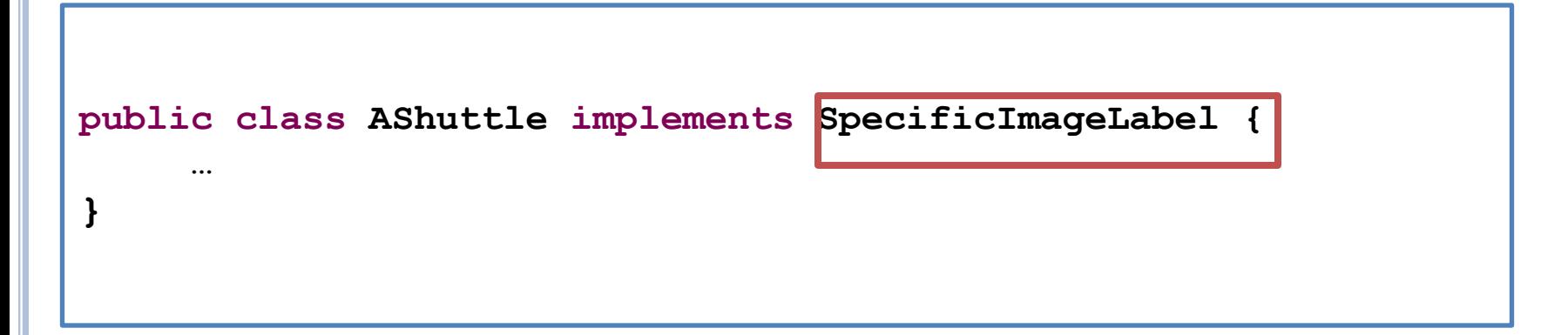

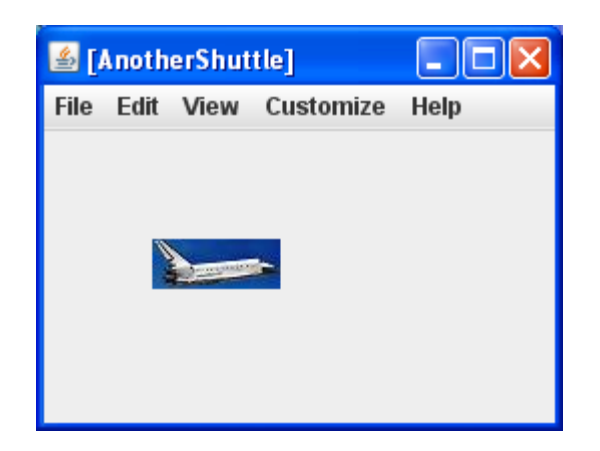

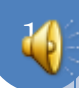

#### NOT FOLLOWING AUTOMATING LABEL PATTERN

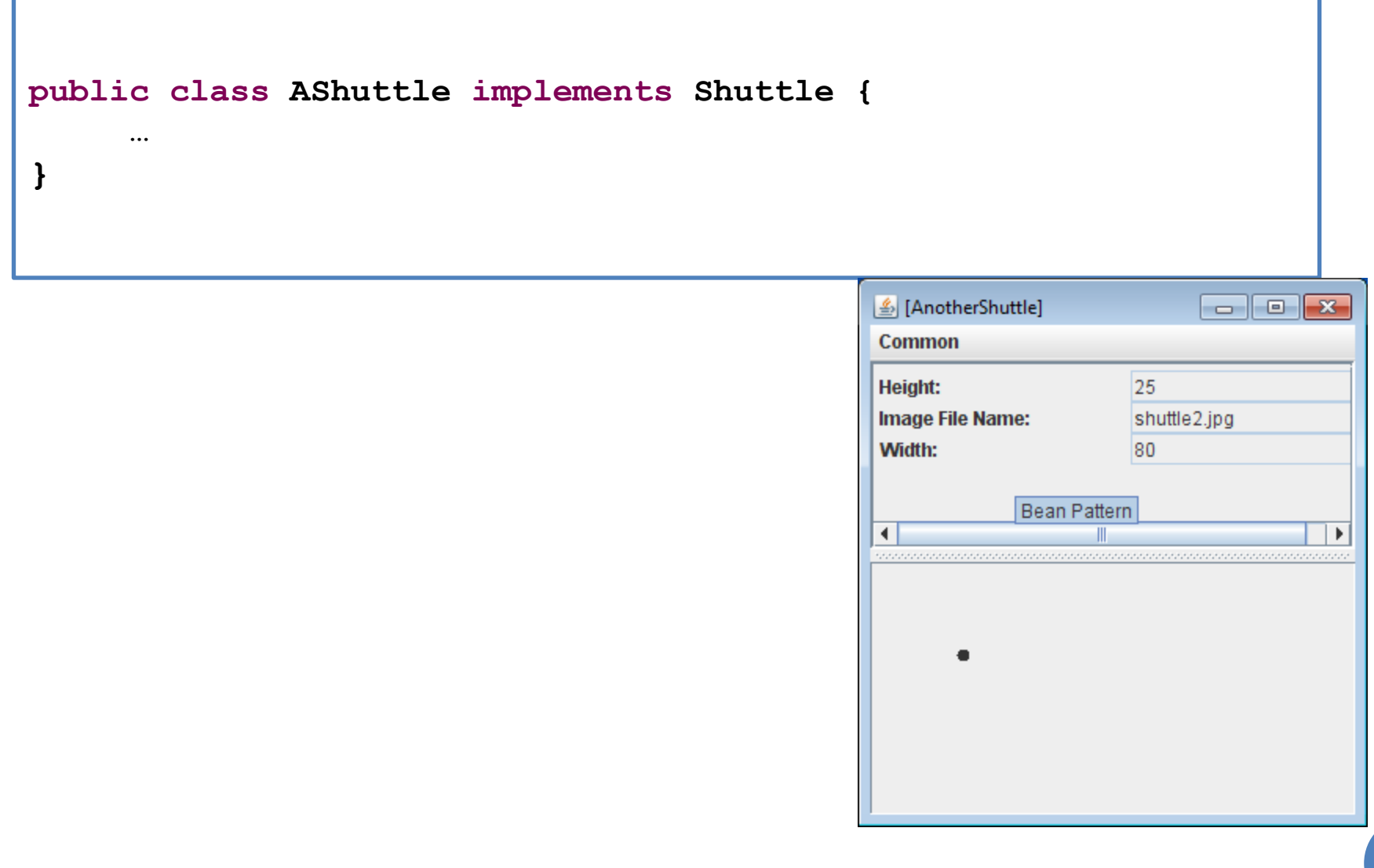

12

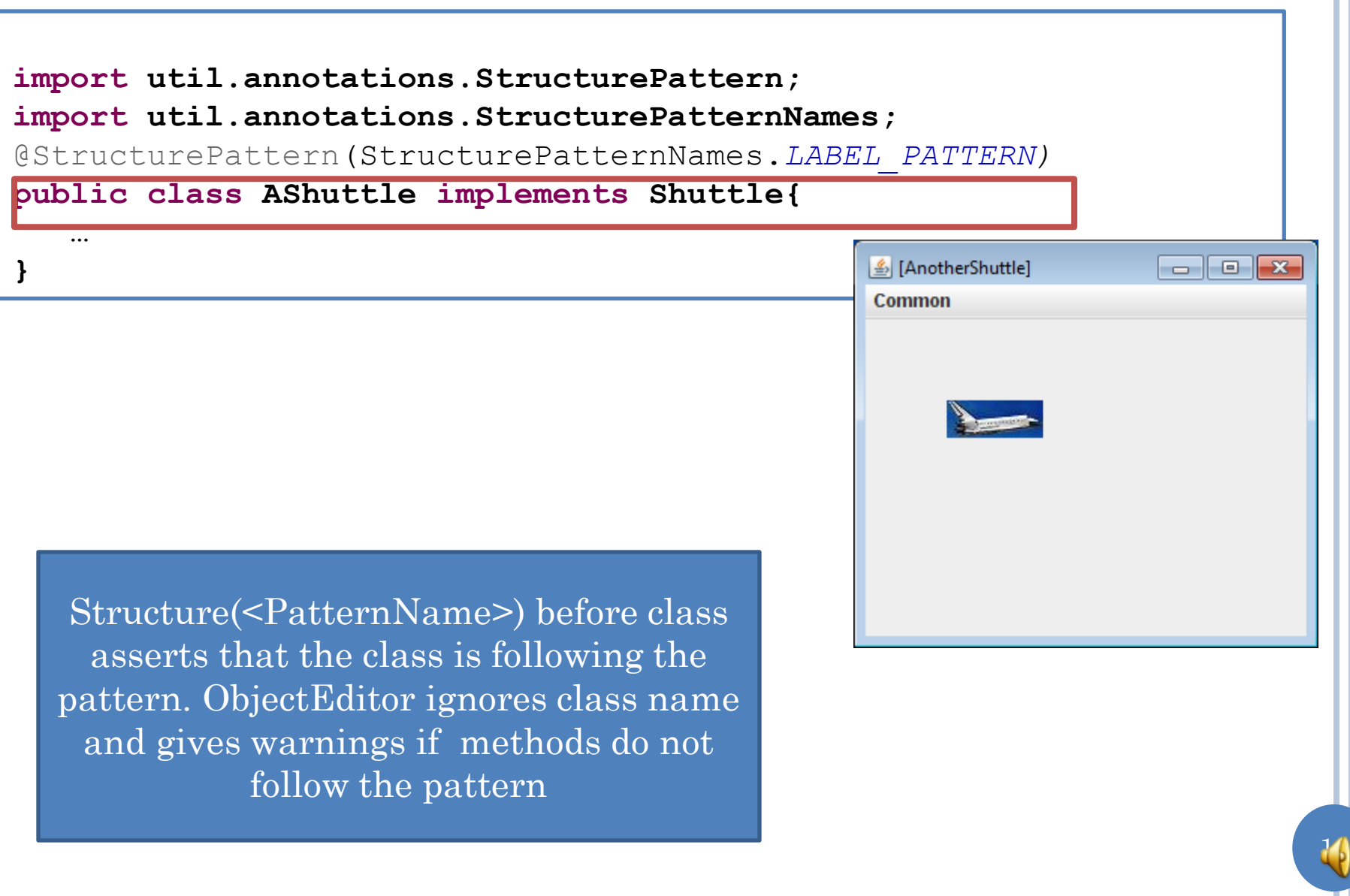

**TIIC** 

**CUIL VIEW CUSTOMILE TIEID** 

14

**import util.annotations.StructurePattern;**

**import util.annotations.StructurePatternNames;**

@StructurePattern(StructurePatternNames.*LINE\_PATTERN)* 

**public class AShuttle implements Shuttle{**

 **…**

#### **public class AShuttleLocation implements ShuttleLocation {**

 **…**

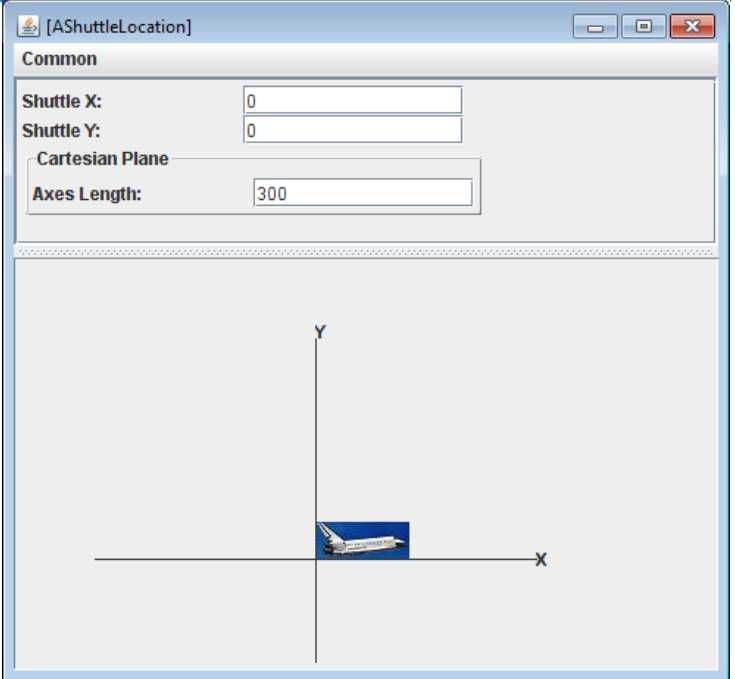

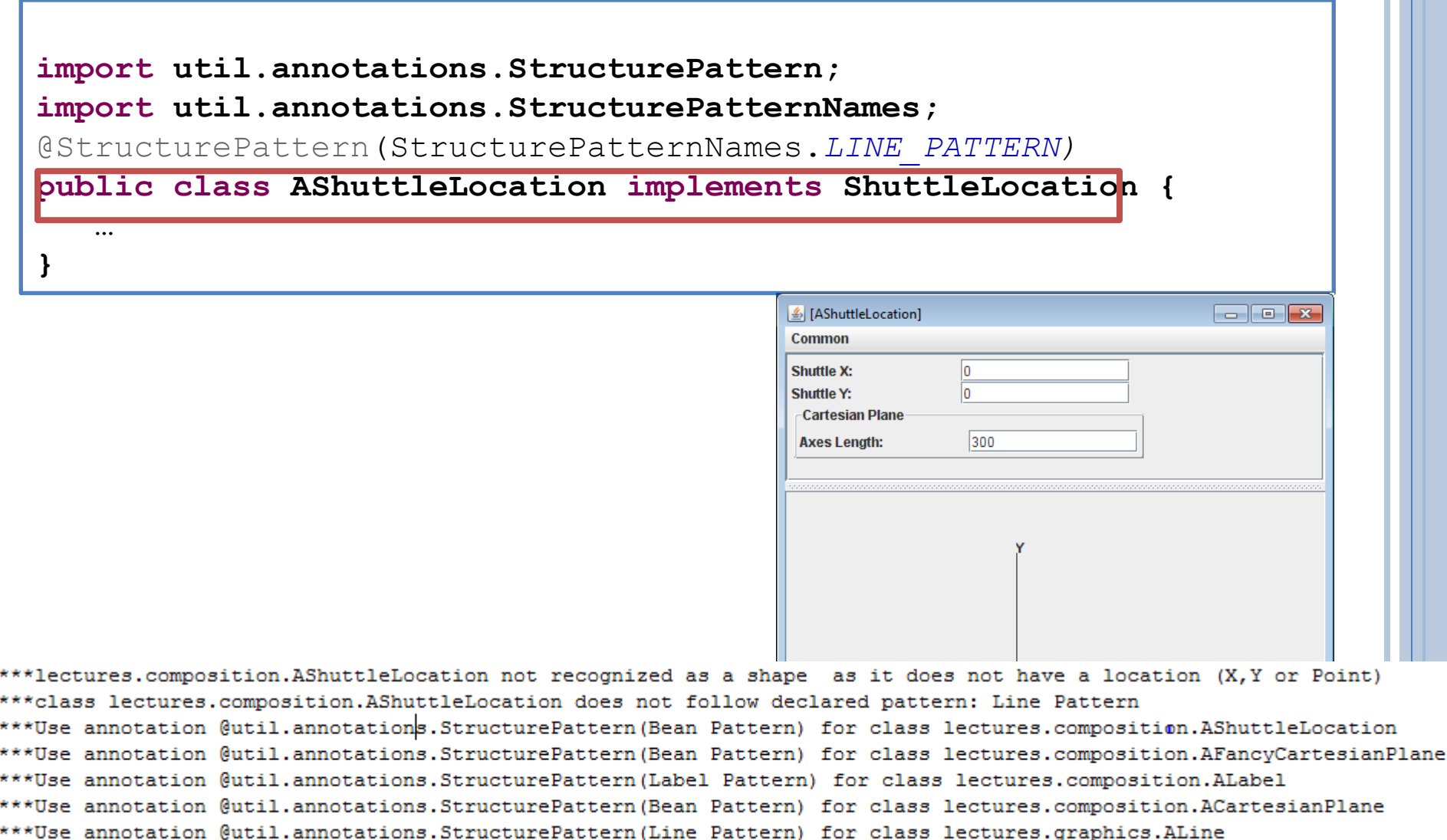

E E ١w ۱w

۱w ۱w W

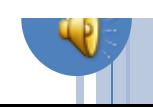

# EXPLICIT AND IMPLICIT LABEL PATTERN

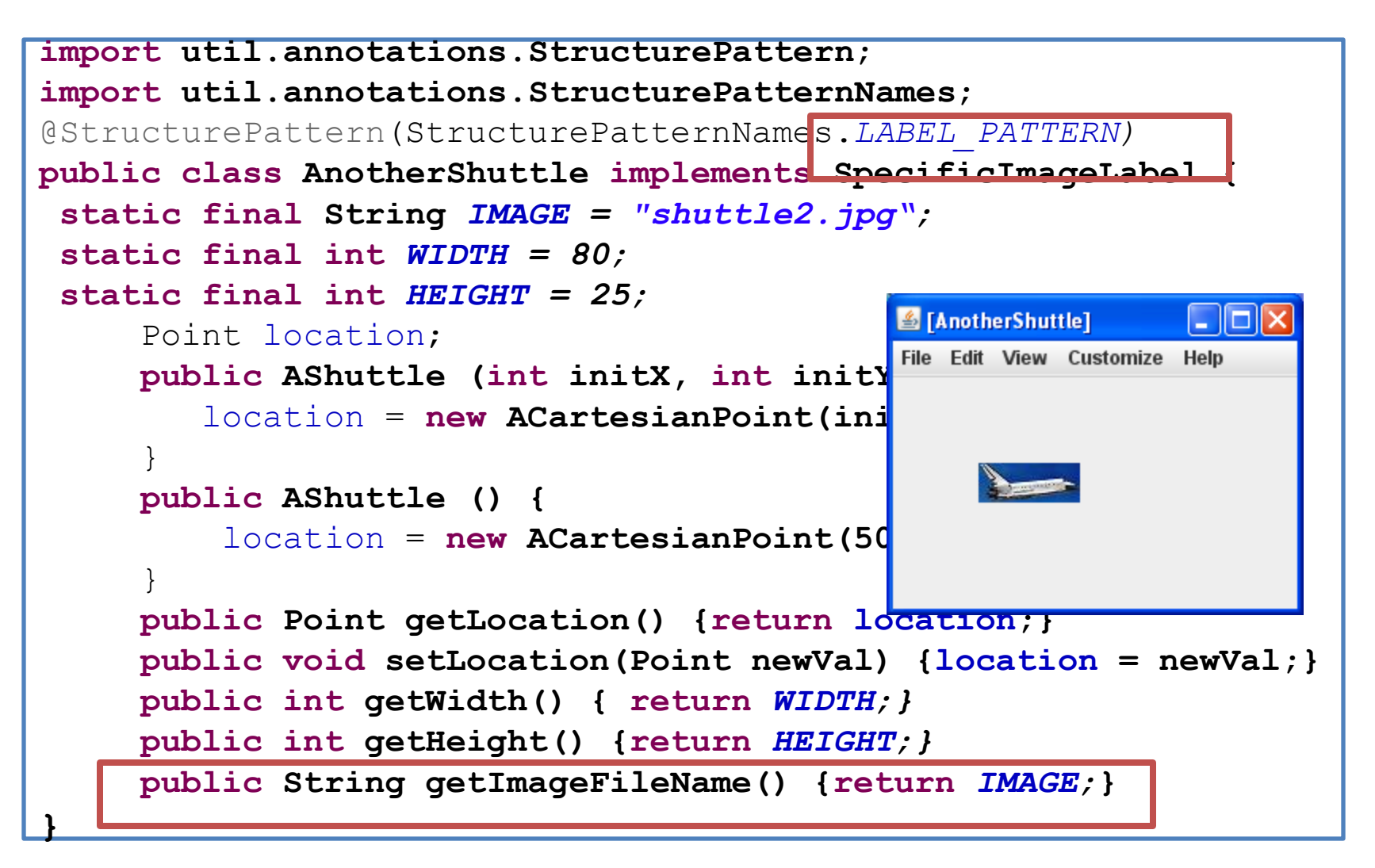

#### EXPLICIT AND ATTEMPTED IMPLICIT LABEL **PATTERN**

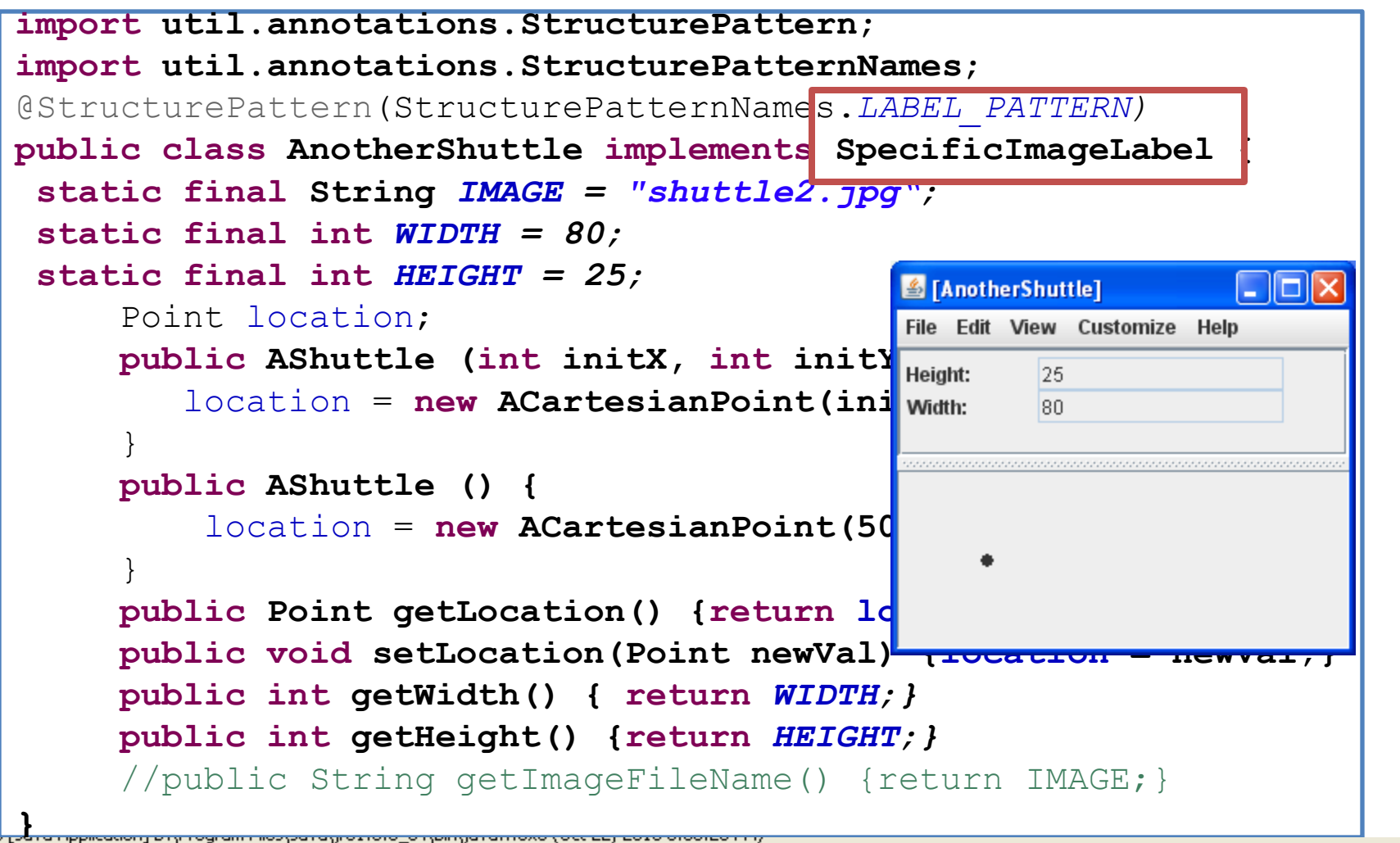

.16: Copyright Prasun Dewan, 2010, All rights reserved.

.<br>קרור שבוססוס שצטבו (בבוטסוף סוגטרונט ופן) וושף שייַ סוסוצט ון פרטעסור ווווס ופס רק ושוטטוו

xamples.representation.AnotherShuttle not recognized as a label shape as it does not have a text or imagefile proyntty: lass examples.representation.AnotherShuttle does not follow declared pattern: Label Pattern:

# BMI CALCULATOR PATTERN?

```
public class ABMICalculator {
    public double calculateBMI(double height, double weight) {
       return weight/(height*height);
 }
```
# BMI CALCULATOR PATTERN?

@StructurePattern(StructurePatternNames.*NO\_PATTERN)* **public class AnAnnotatedBMICalculator { public double calculateBMI(double height, double weight) { return weight/(height\*height);**

}

# BMI CALCULATOR PATTERN?

@StructurePattern(StructurePatternNames.*BEAN\_PATTERN)* **public class AnAnnotatedBMICalculator { public double calculateBMI(double height, double weight) { return weight/(height\*height);**

}

}

E\*\*\*Expected one or more programmer-defined properties in class: lectures.functions.ABMICalcul E\*\*\*Class:lectures.functions.ABMICalculator does not follow declared pattern: Bean Pattern. Ig W\*\*\*Assuming implicit pattern: No Pattern instead of: Bean Pattern

## BEAN PATTERN?

```
@StructurePattern(StructurePatternNames.BEAN_PATTERN)
public class ABMISpreadsheetNotFollowingBeanConventions {
   double height = 1.77;
   double weight = 75; 
  public double getWeight() {
      return weight;
 }
   public void set(double newWeight, double newHeight) {
     weight = newWeight;\boxed{\underline{\mathbb{Z}}} [ABMISpreadsheetNotFollowingBeanCo... \boxed{\phantom{a}} \boxed{\phantom{a}} \boxed{\phantom{a}}height = newHeight;Common ABMISpreadsheetNotFollowingBeanConventions
 }
                                               Height:
                                                      1.77
   public double getHeight() {
                                                      75.0
                                               Weight:
      return height;
 }
   public void setHeight(int newHeight) {
     height = newHeight; }
   public double BMI() {
      return weight/(height*height);
 }
}
```
22

```
(EDITABLE) PROPERTY NAME ANNOTATIONS
    @StructurePattern(StructurePatternNames.BEAN_PATTERN)
    @PropertyNames({ "Height", "Weight", "BMI"})
    @EditablePropertyNames({"Height", "Weight"})
   public class ABMISpreadsheetNotFollowingBeanConventions {
       double height = 1.77;
       double weight = 75; 
      public double getWeight() {
          return weight;
     }
      public void set(double newWeight, \frac{a}{2} [ABMISpreadsheetNotFollowingBeanCo... \boxed{a} a
         weight = newWeight;Common ABMISpreadsheetNotFollowingBeanConventions
         height = newHeight;Height:
                                                         1.77
     }
                                                         75.0Weight:
B***For property: height in editable property names<sub>,</sub>
                                                                                     der:
       public void setHeight(double <parameter name>)
E***For property: weight in editable property names, please define a setter with the header:
       public void setWeight(double <parameter name>)
E^{***} For property: BMI in property names, please define a getter with the header:<br>public \langle T \rangle getBMI()
    \mathcal{L}=\mathcal{L} public double BMI() {
          return weight/(height*height);
     }
    }23
```
## ORDER OF PROPERTIES

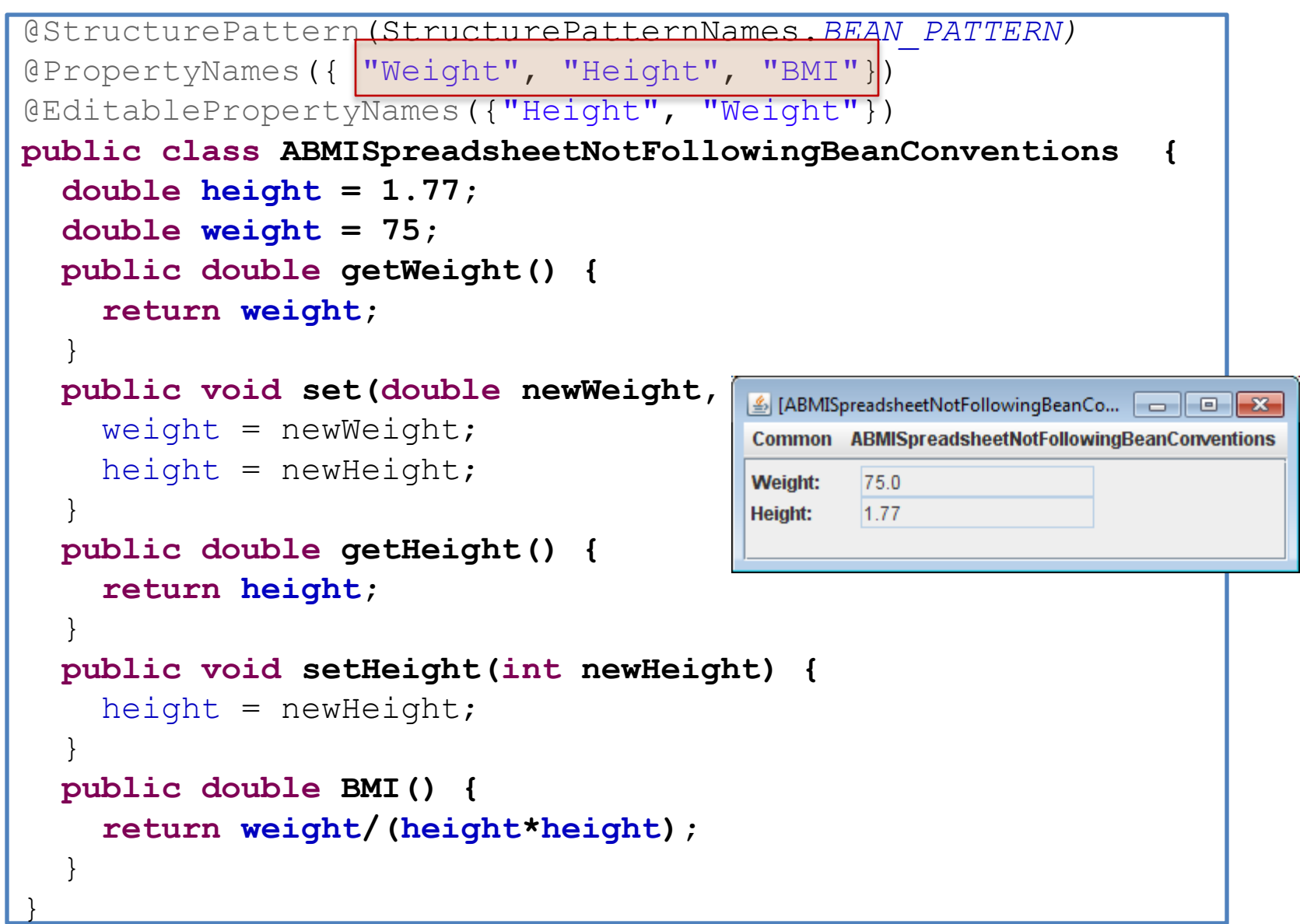

24

# BEAN PATTERN?

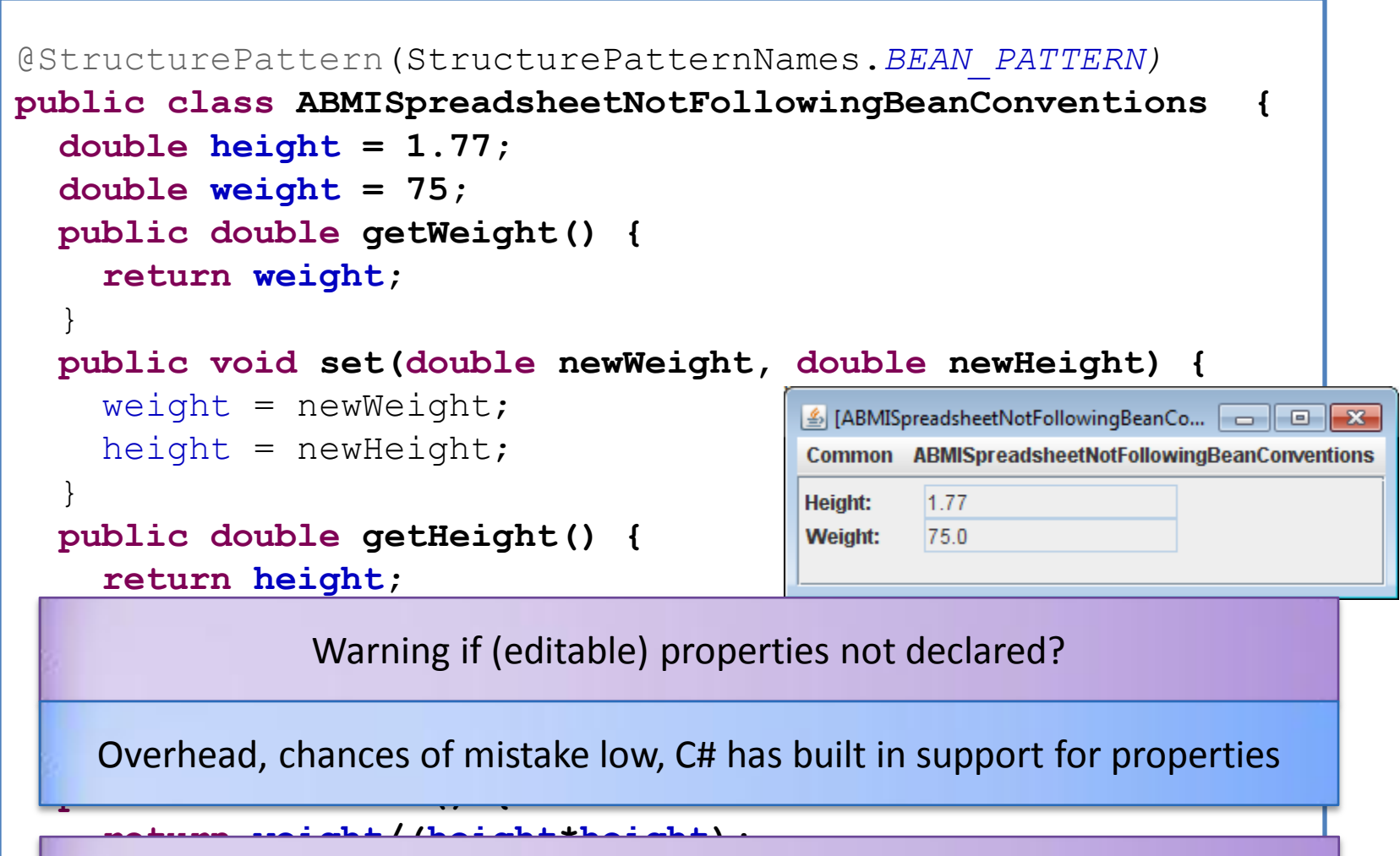

Why warning if no structure annotation?

}

#### WHY WARNINGS

 Accidental patterns o Efficiency

#### LARGE SEARCH SPACE

```
 Accidental patterns
 public static final String NO_PATTERN = "No Pattern";
public static final String BEAN_PATTERN = "Bean Pattern";<br>public static final String POINT PATTERN = "Point Pattern";
public class StructurePatternNames {
   public static final String BEAN_PATTERN = "Bean Pattern";
   public static final String LINE_PATTERN = "Line Pattern";
   public static final String OVAL_PATTERN = "Oval Pattern";
   public static final String RECTANGLE_PATTERN = "Rectangle 
Pattern";
   public static final String ARC_PATTERN = "Arc Pattern";
   public static final String LABEL_PATTERN = "Label Pattern";
   public static final String TEXT_PATTERN = "Text Pattern";
   public static final String STRING_PATTERN = "String Pattern";
   public static final String CURVE_PATTERN = "Curve Pattern";
   public static final String VECTOR_PATTERN = "Vector Pattern";
   public static final String LIST_PATTERN = "List Pattern";
   public static final String STACK_PATTERN = "Stack Pattern";
   public static final String HASHTABLE_PATTERN = "Hashtable
Pattern";
public static final String MAP_PATTERN = "Hashmap Pattern";
   public static final String ENUM_PATTERN = "Enum Pattern";
```
 **…**